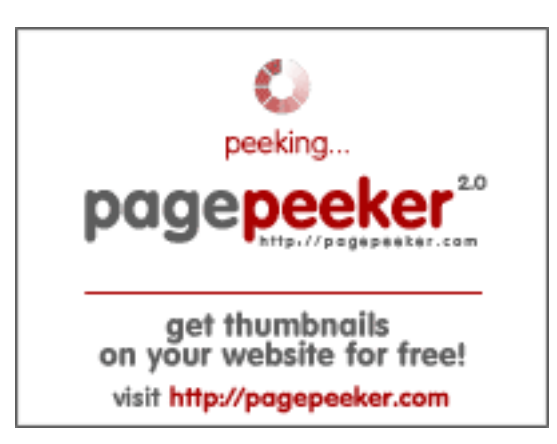

## **Webbplats analys gvcxjhgfcxjgcv.blogspot.com**

Genereras på December 16 2022 16:25 PM

**Ställningen är 56/100**

### **SEO Innehåll**

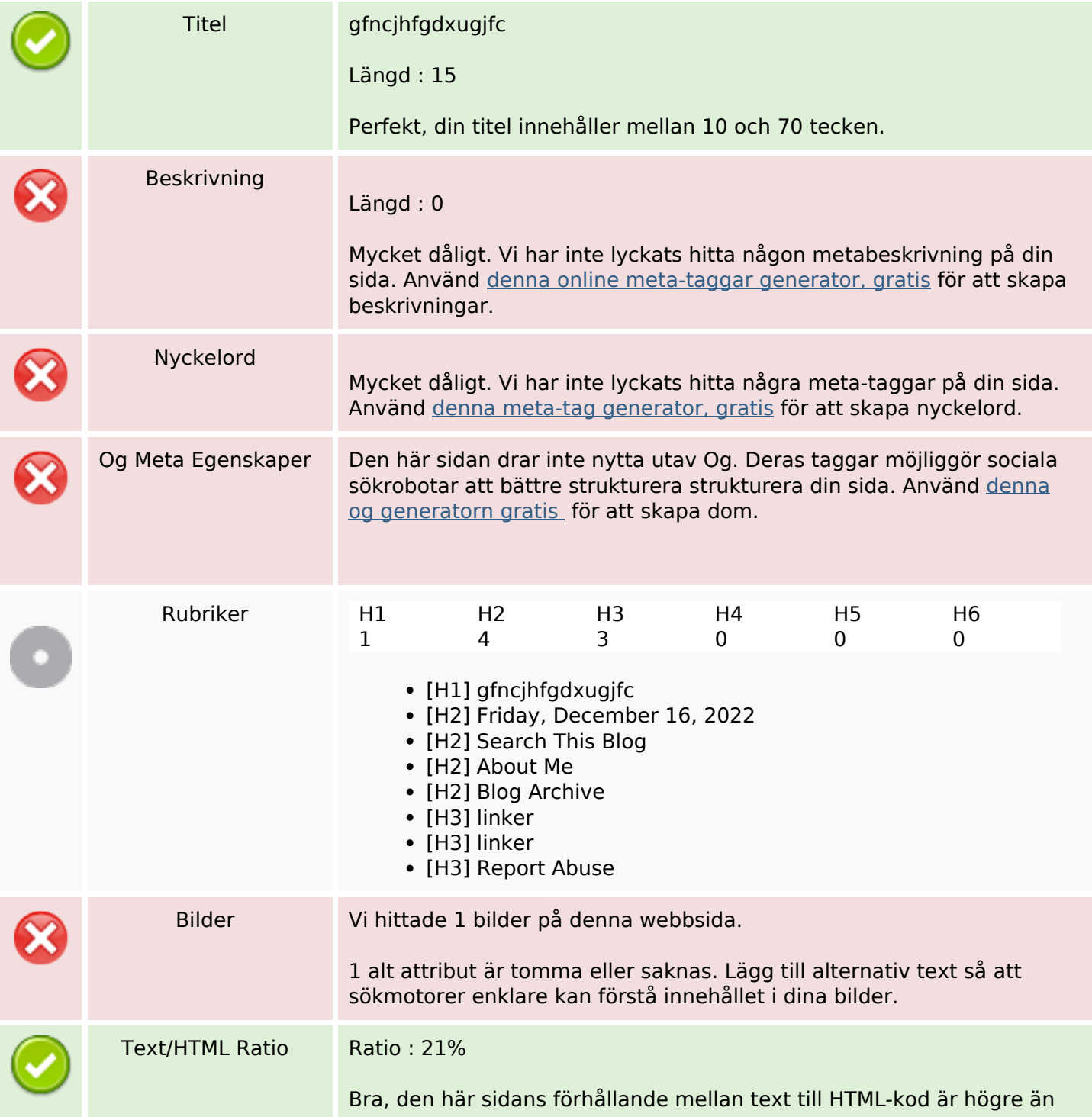

## **SEO Innehåll**

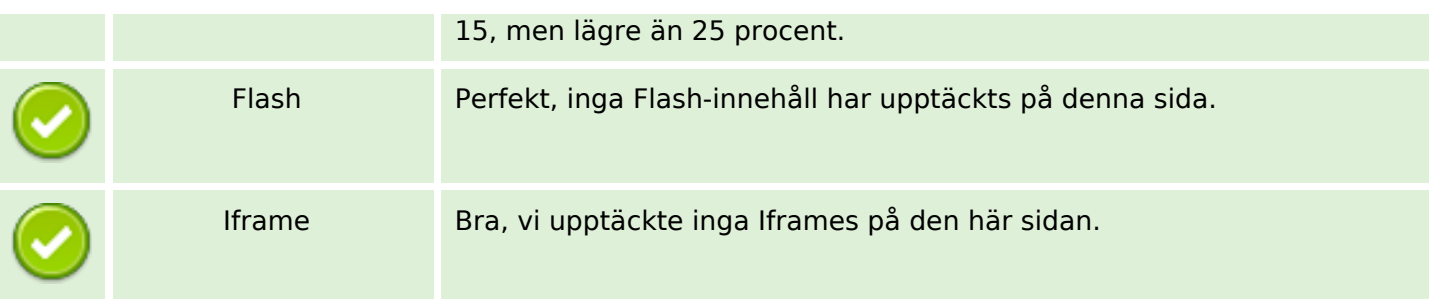

### **SEO Länkar**

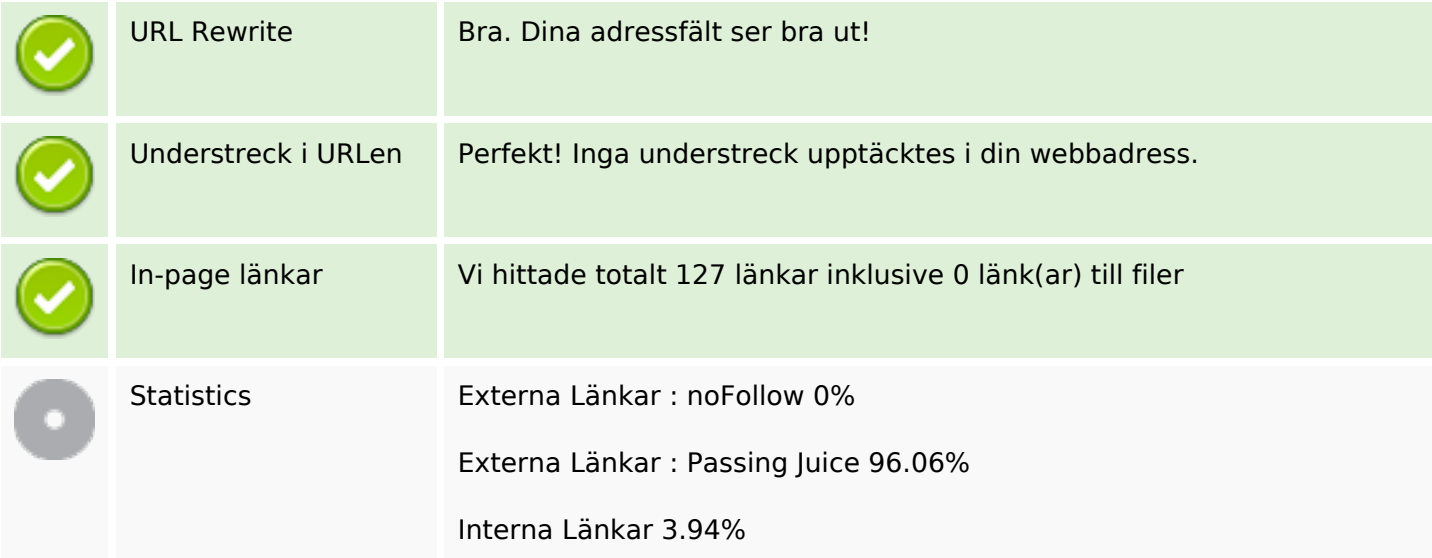

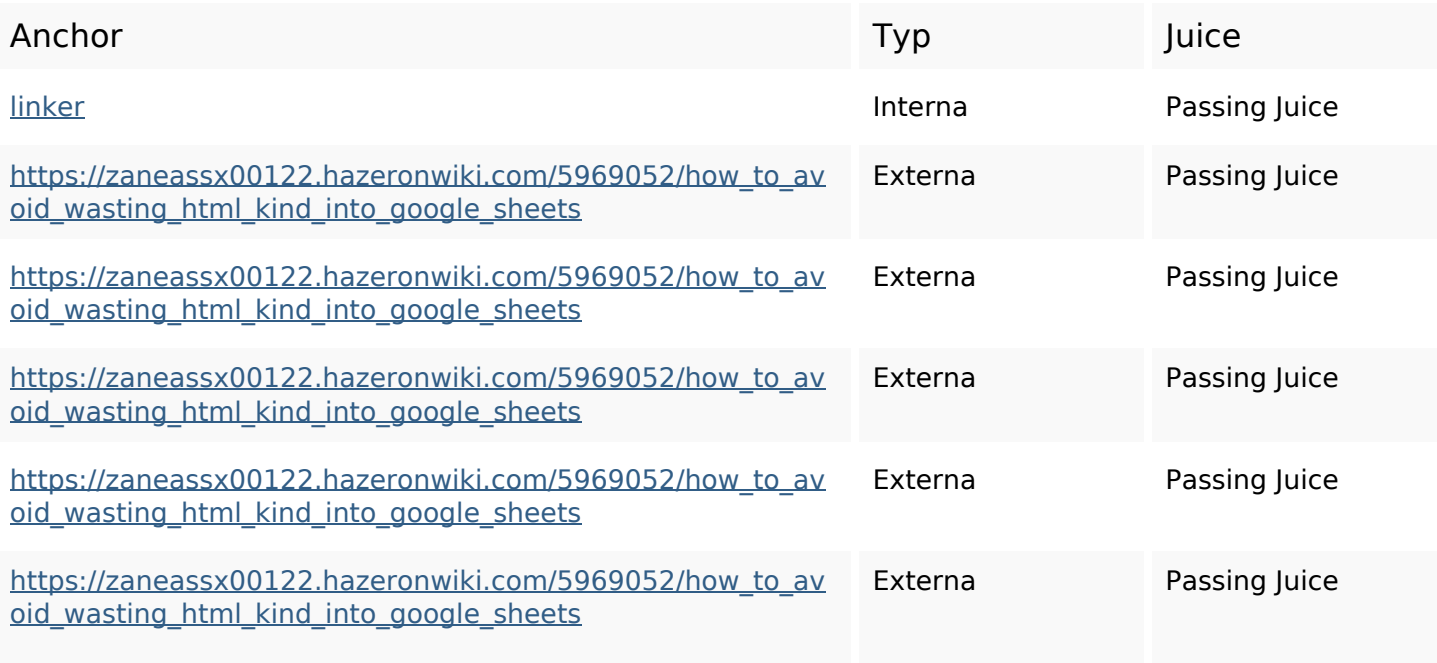

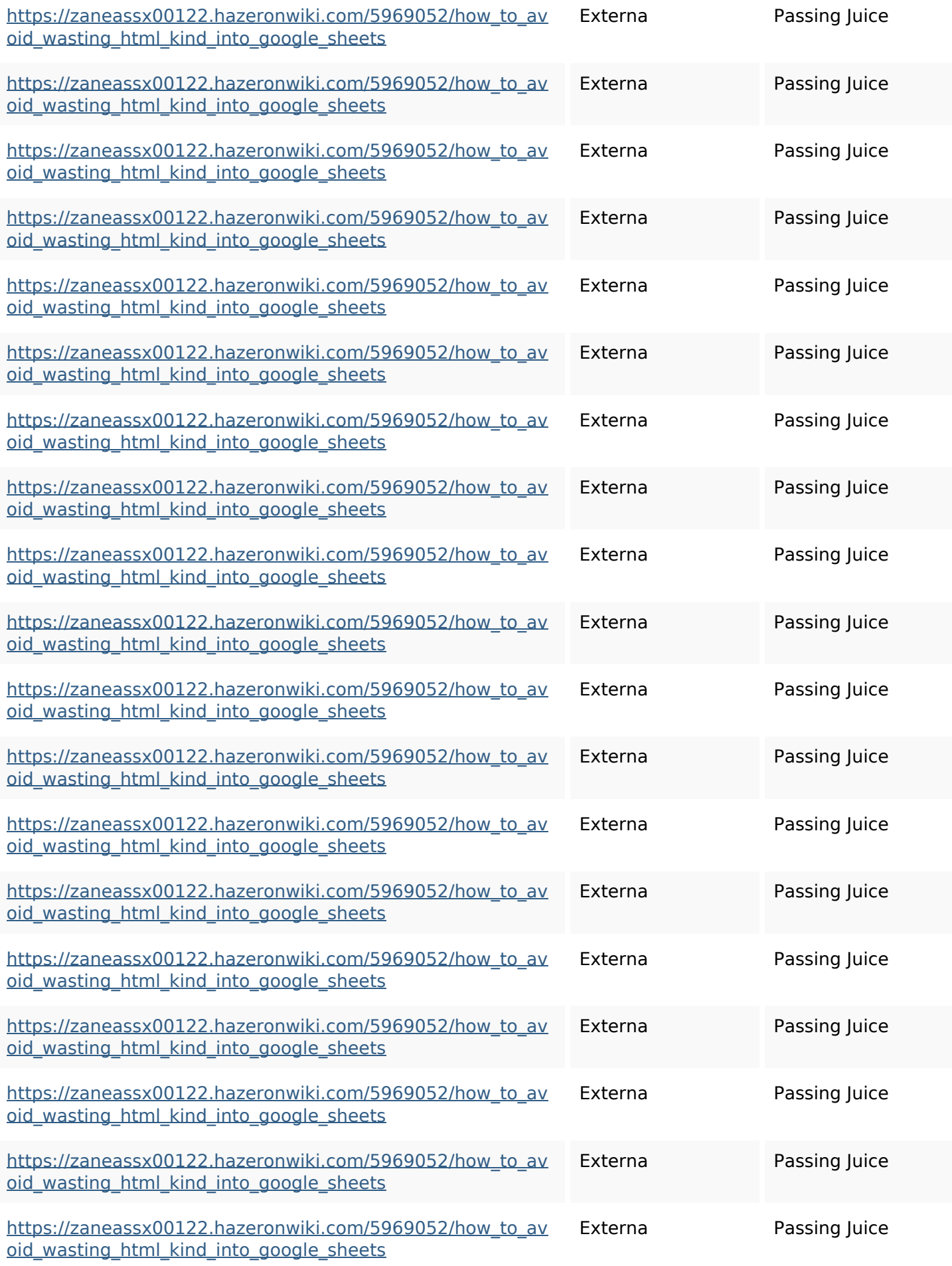

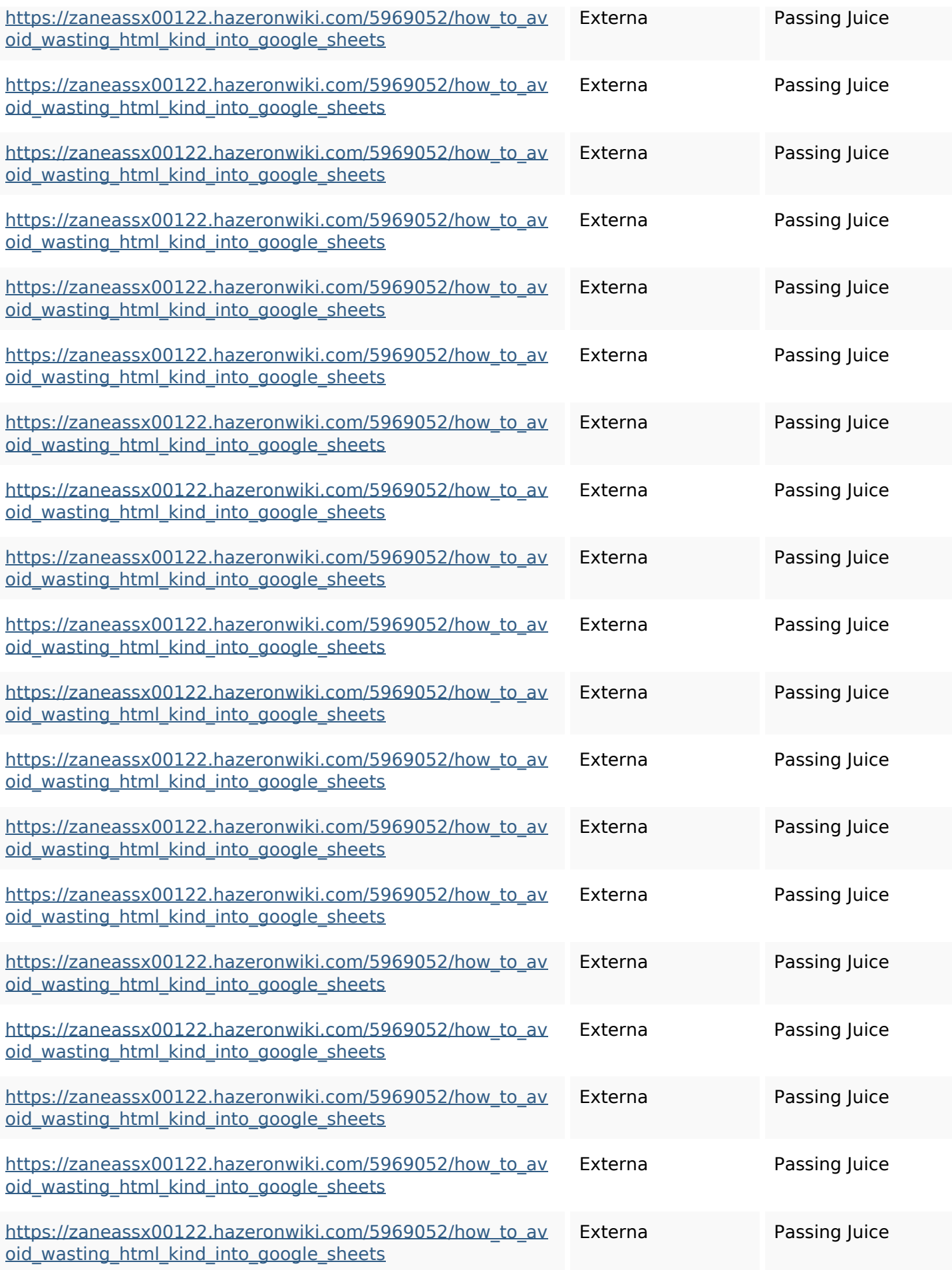

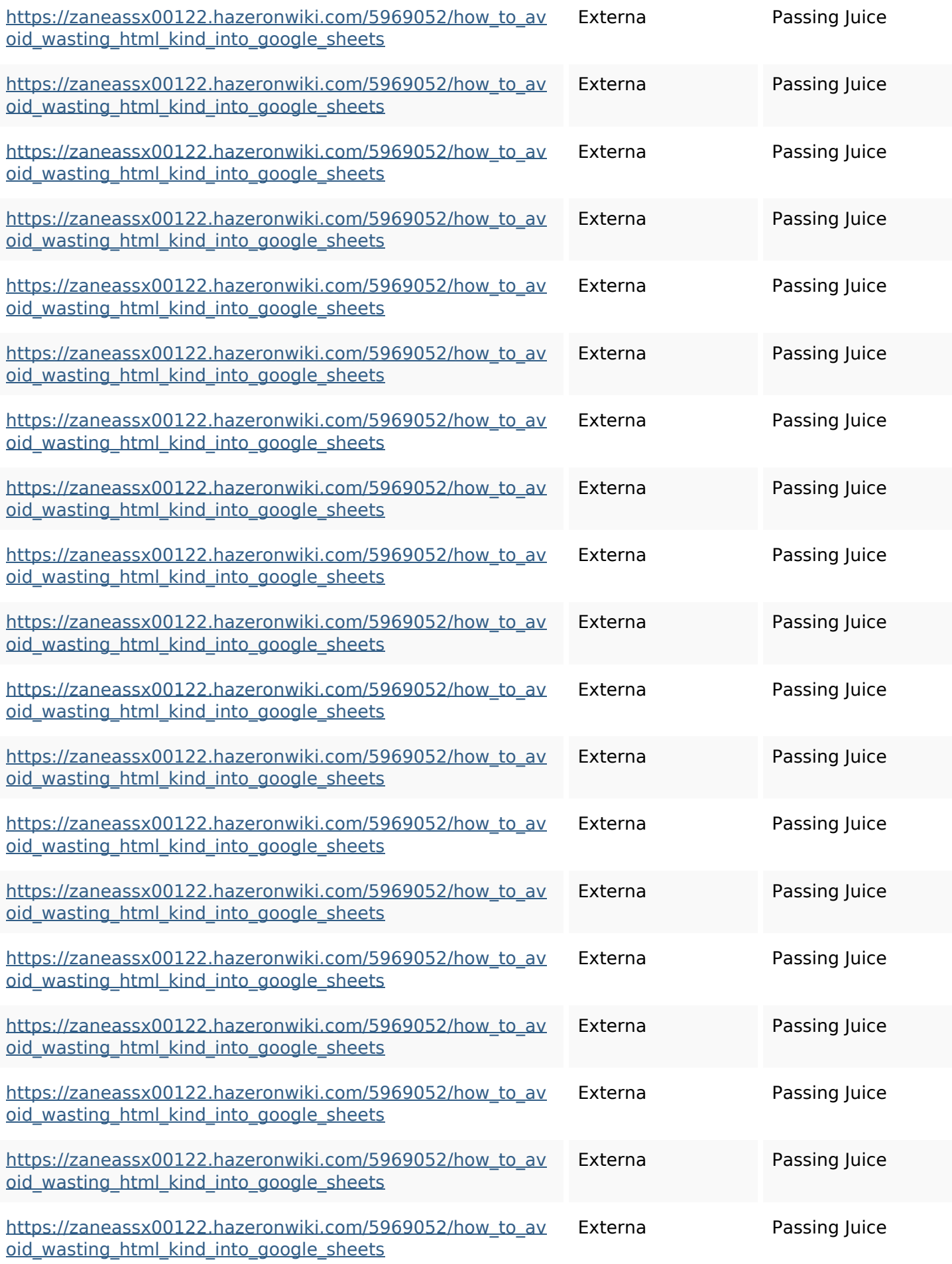

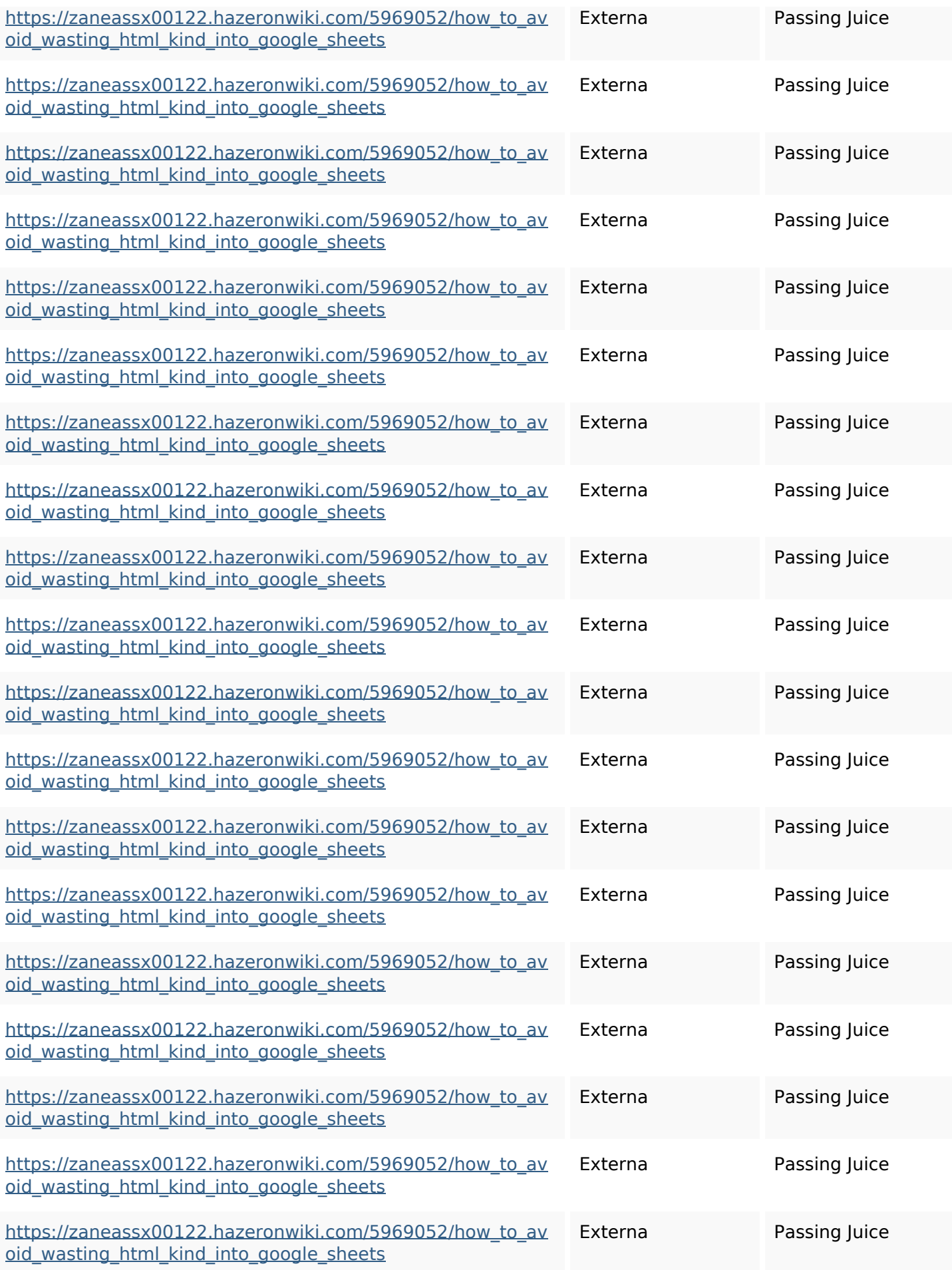

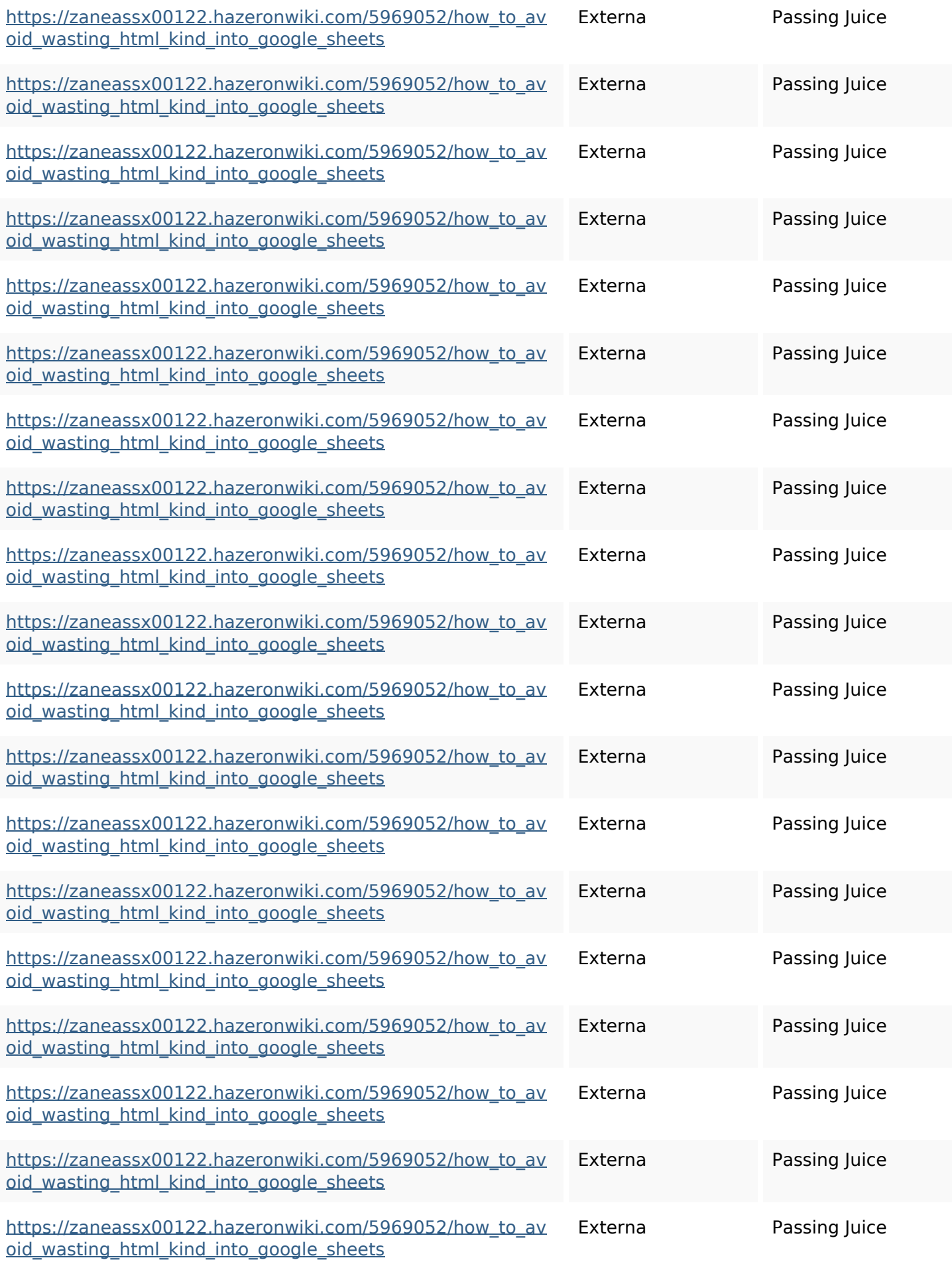

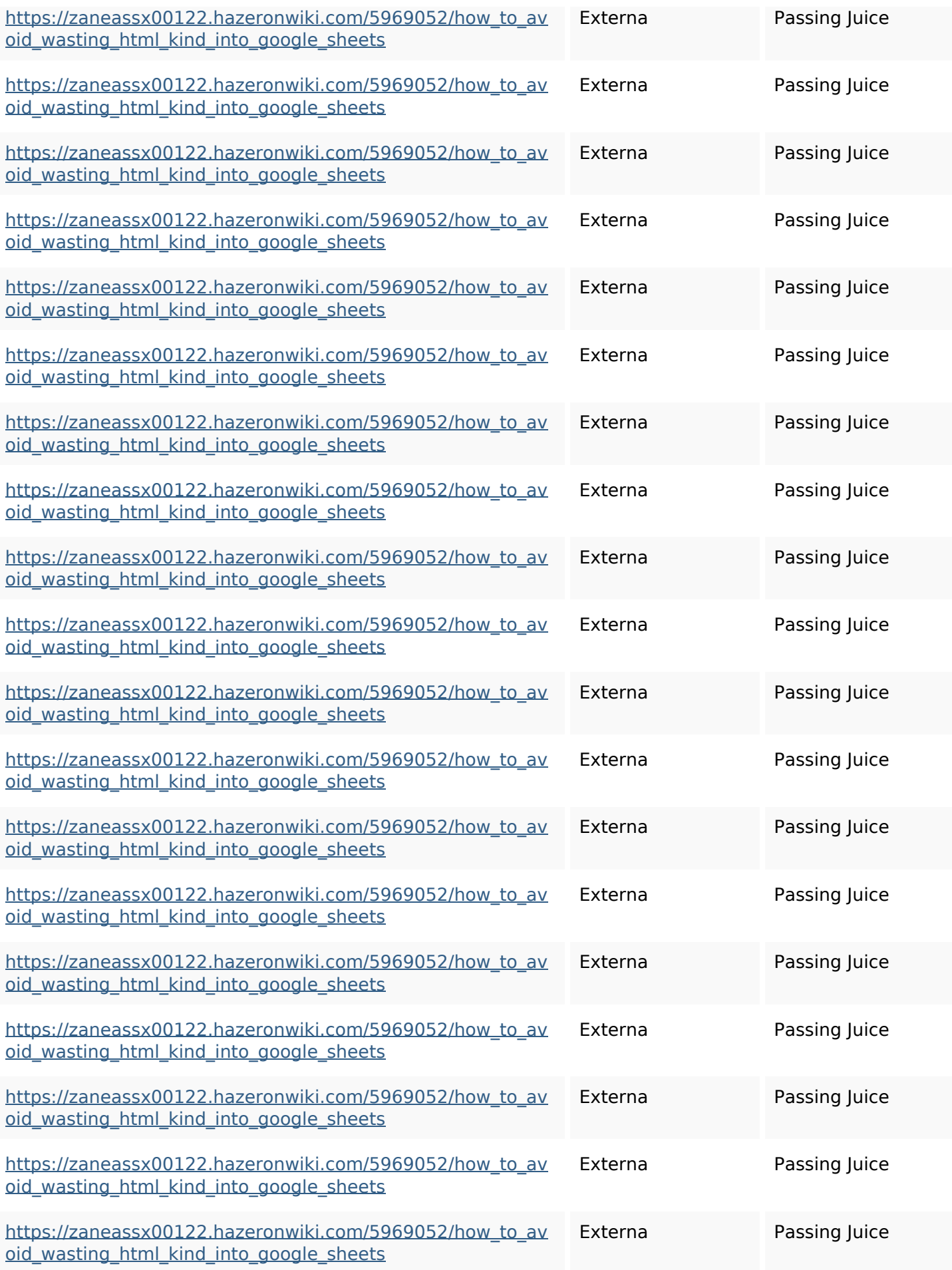

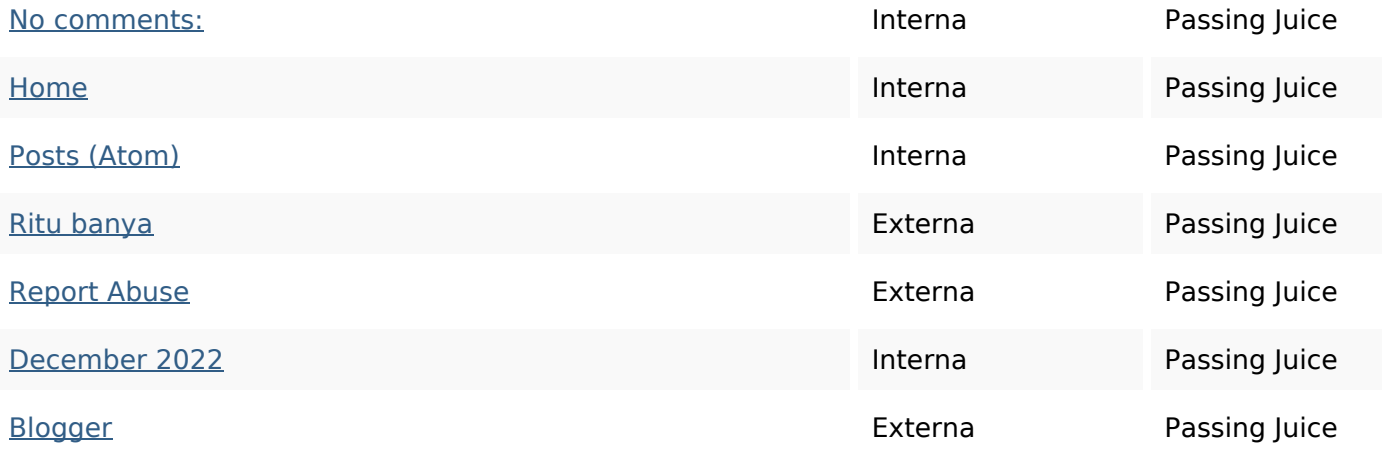

#### **SEO Nyckelord**

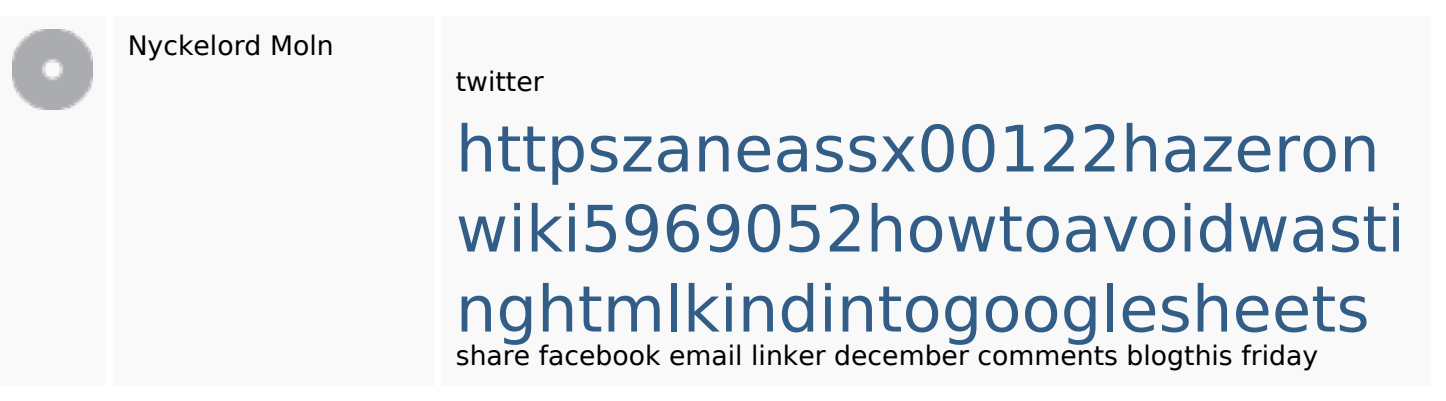

#### **Nyckelord Konsistens**

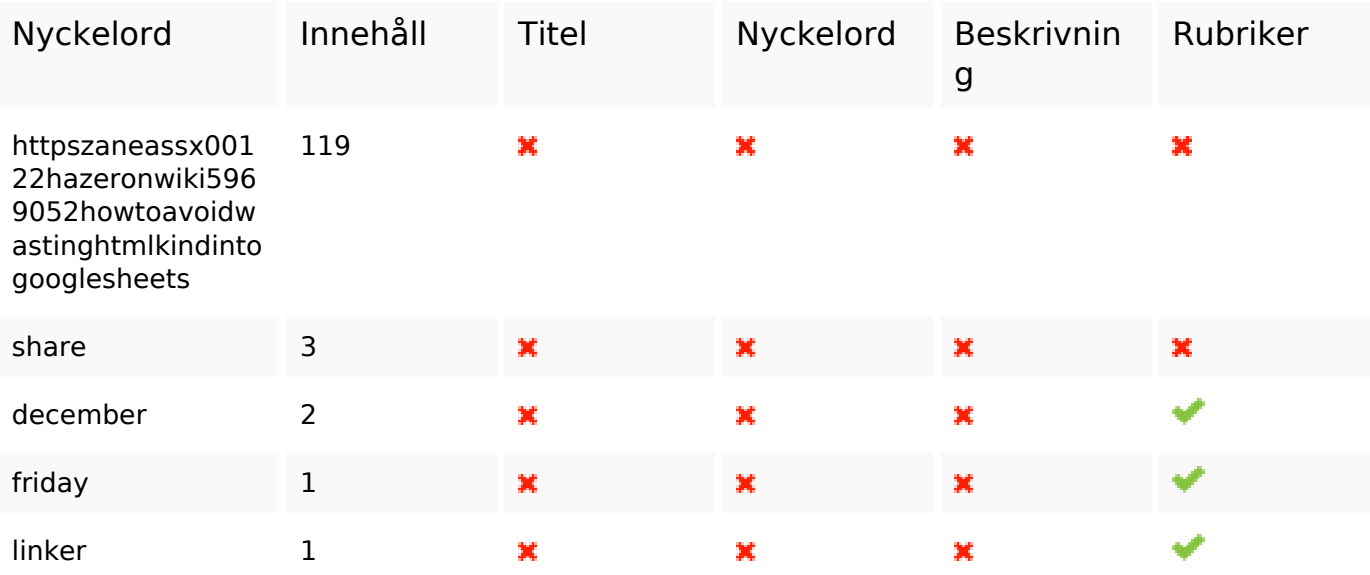

## **Användbarhet**

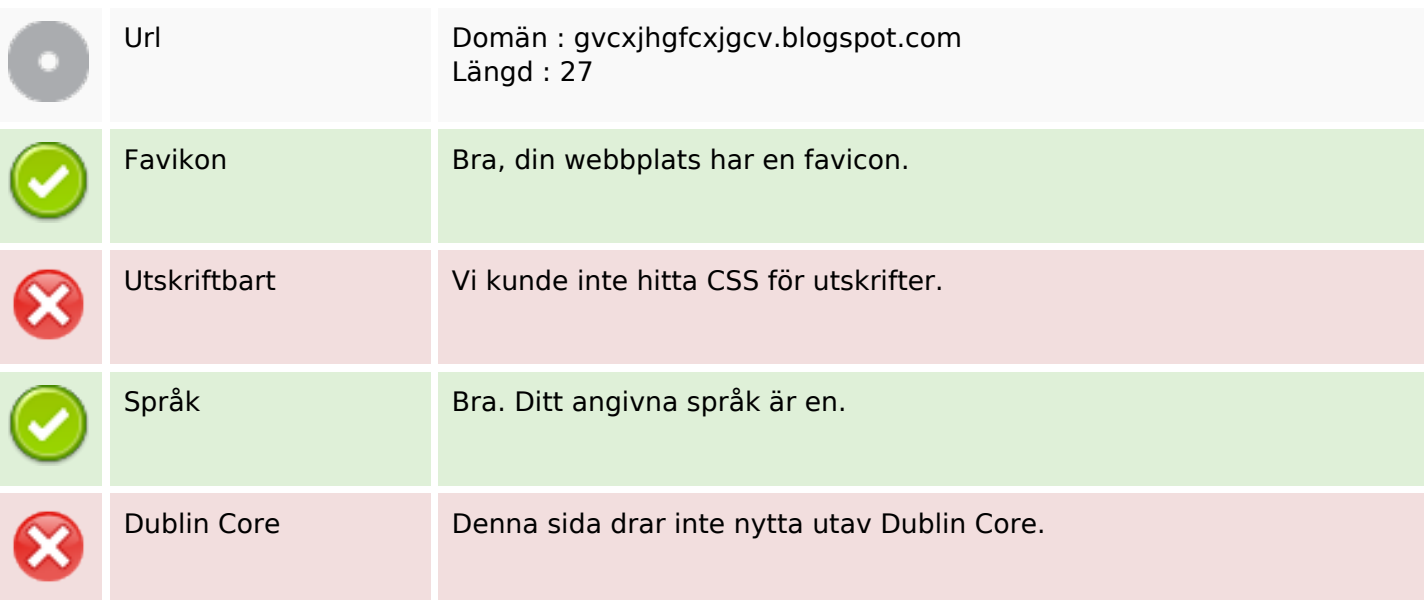

#### **Dokument**

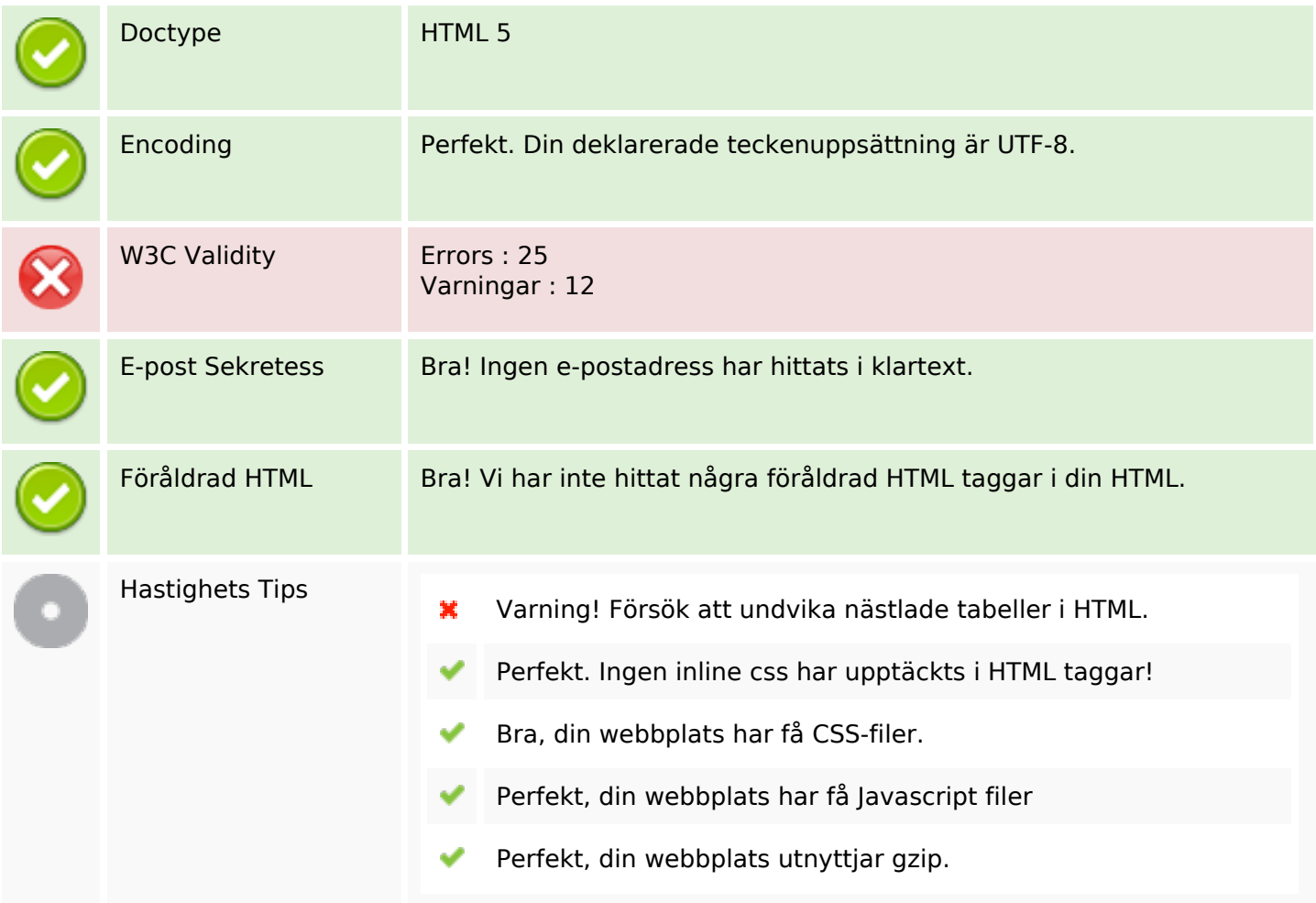

## **Mobil**

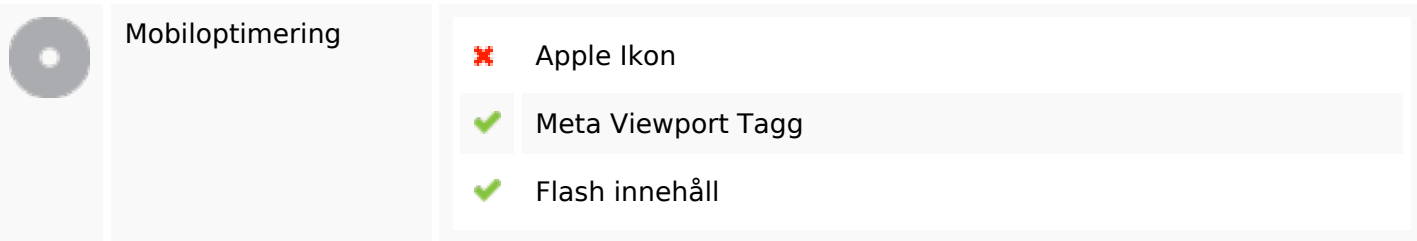

# **Optimering**

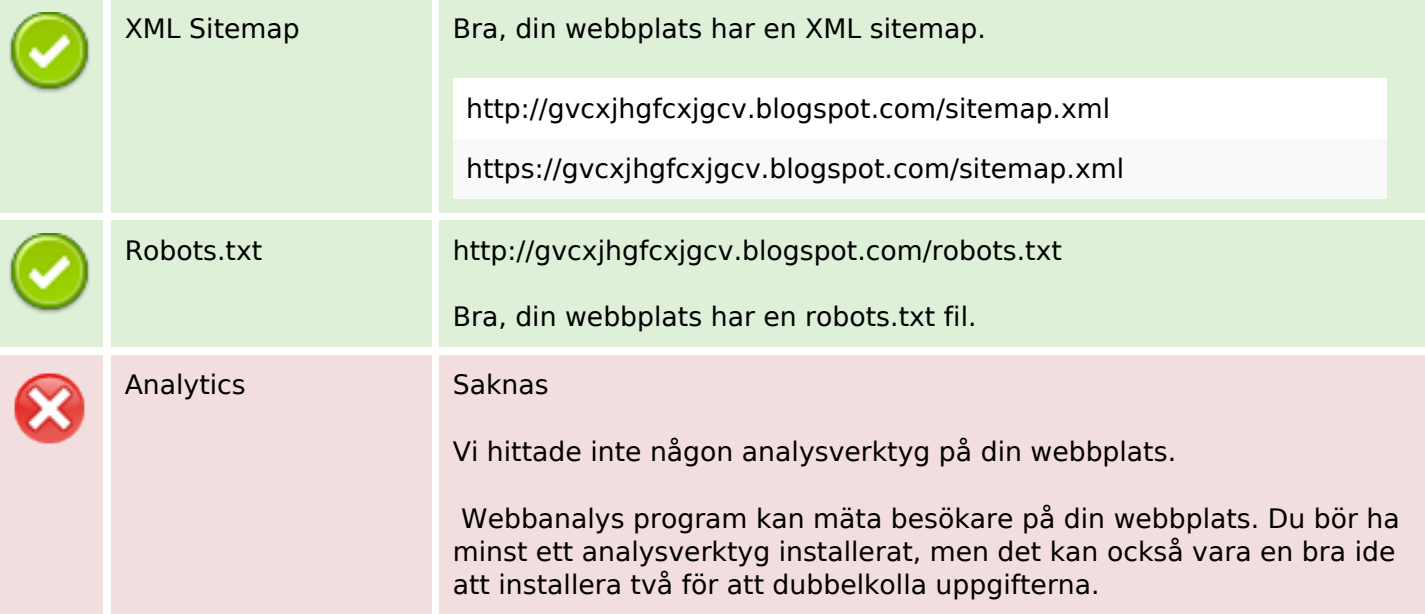